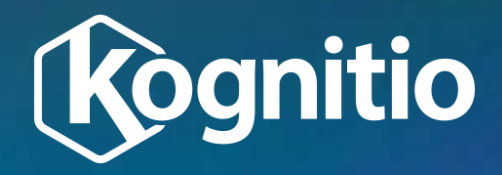

# **Passing data through to scripts using environment variables and SQL**

### **External Script Training Overview This is the Python version**

- 1. Introduction to external script interface
- 2. Controlling Script Processes threads and nodes
- 3. Controlling Data Processing partitions
- 4. Passing parameters through to scripts

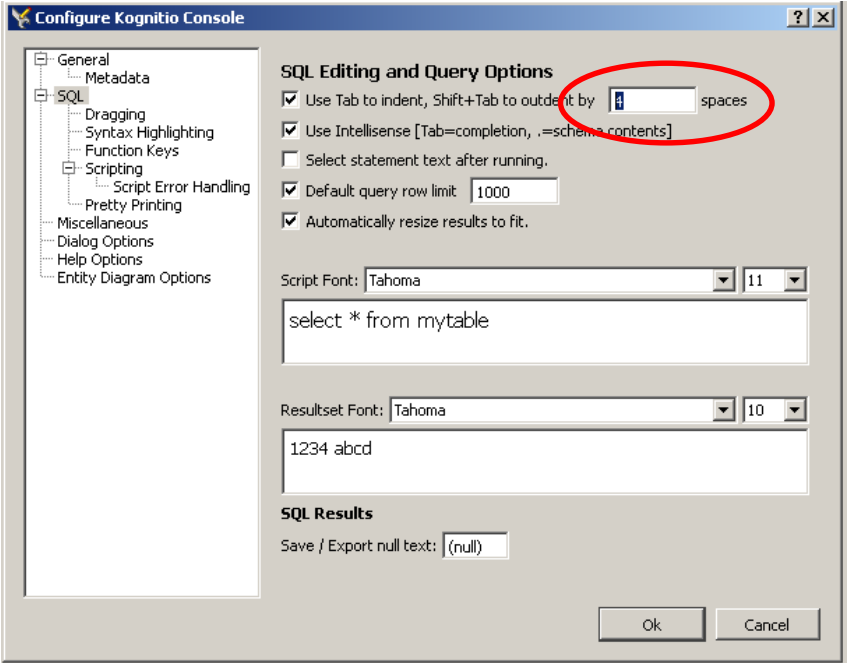

Python is strict about code indentation as it is used to define code within "for", "if/else" statements etc.

When using Kognitio console set the tab indentation to 4 to match this requirement.

Tools->Configure->SQL

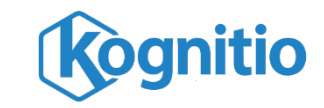

#### **Passing data through to scripts: Using environment variables in python** Parameters can be passed into Kognitio external scripts

via environment variables

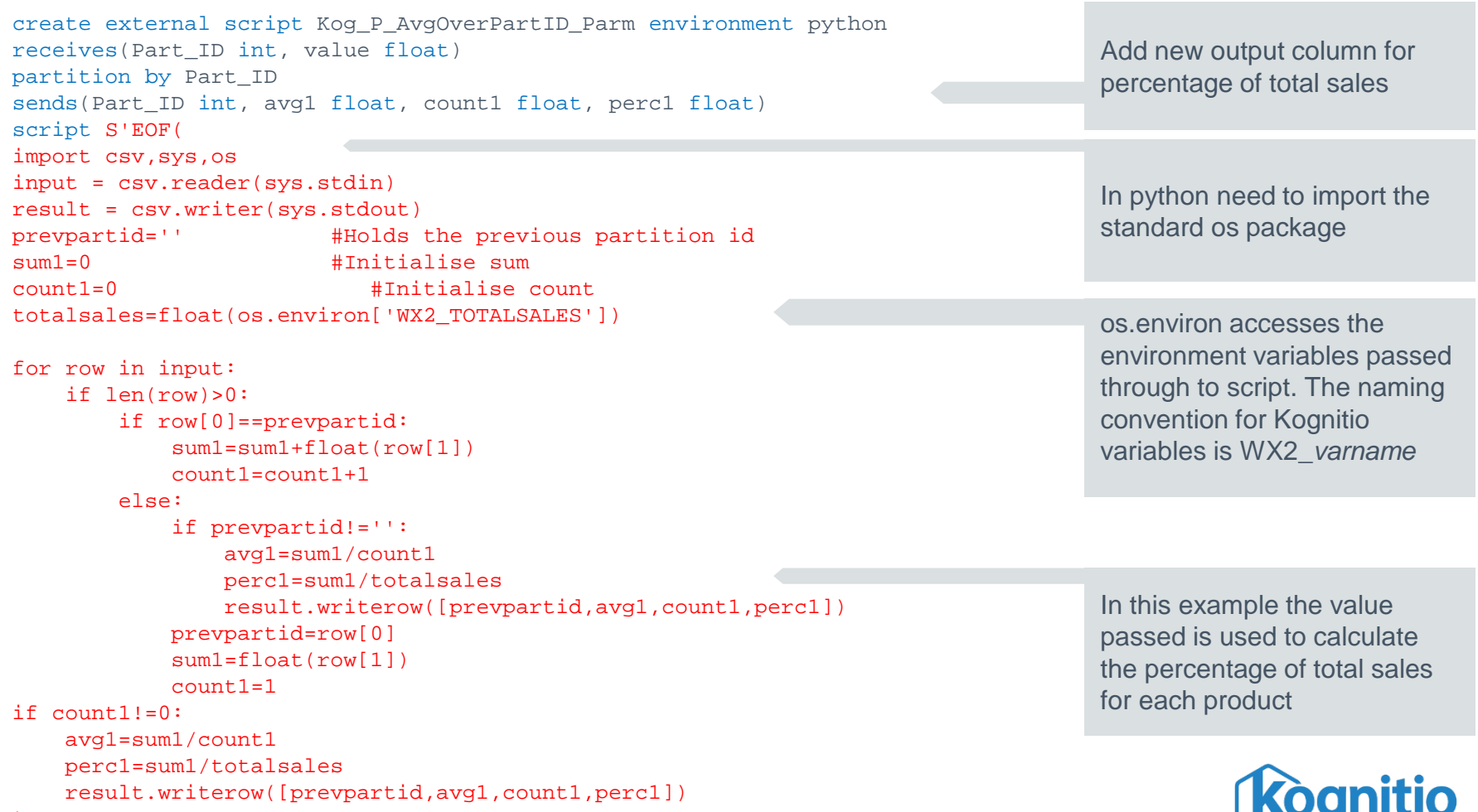

## **Passing data through to scripts: Assigning environment variables in SQL**

select sum(price)/100.0000 from DEMO RET.V RET SALE;

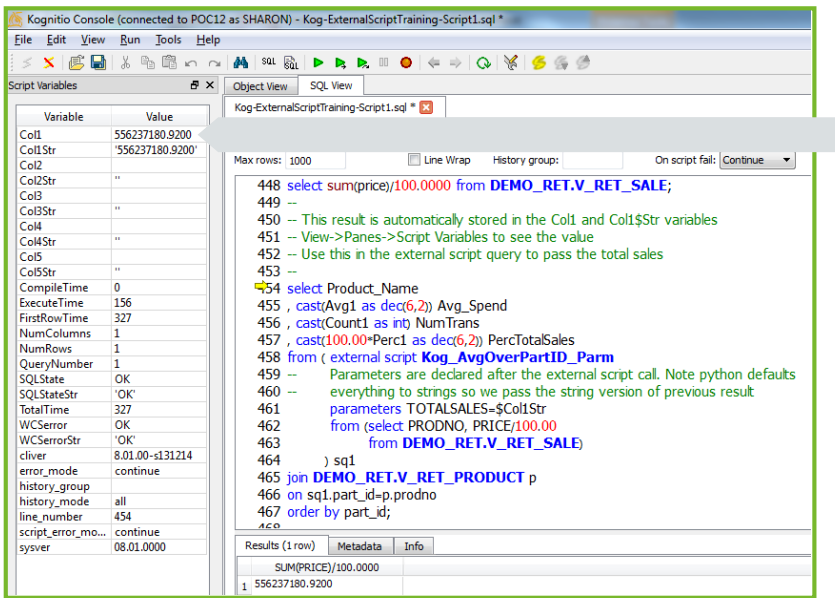

#### select Product Name

, cast(Avg1 as dec(6,2)) Avg\_Spend , cast(Count1 as int) NumTrans , cast(100.00\*Perc1 as dec(6,2)) PercTotalSales from ( external script Kog\_AvgOverPartID\_Parm parameters TOTALSALES=\$Col1Str from (select PRODNO, PRICE/100.00 from DEMO\_RET.V\_RET\_SALE) ) sq1 join DEMO\_RET.V\_RET\_PRODUCT p on sq1.part\_id=p.prodno order by part\_id;

In your Console script run a query to get the total sales value

When any query is run in a script (via console or wxsubmit) the first row of output is stored in the "Col" environment variables To view these in Console select View > Panes > Script Variables

Parameters are declared directly after the external script call. Here TOTALSALES is assigned the result from the previous query. This will be stored in the environment variables (available to external script) as WX2\_TOTALSALES

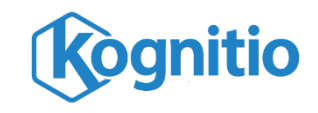

### **Passing data through to scripts: Passing data sets via script interface**

```
create external script Kog_AvgOverPartID_Pass environment python
receives(Part_ID int, Flag int, value float)
partition by Part_ID order by Flag
sends(Part ID int, avg1 float, count1 float, perc1 float)
script S'EOF(
import csv,sys
input = csv.reader(sys.stdin)
result = csv.writer(sys.stdout)<br>prevpartid='' #Holds the p
                   #Holds the previous partition id
sum1=0 \text{#Initialize sum}count1=0 #Initialise count
                    #Initialise total sales
for row in input:
    if len(row)>0:
        if row[1]=='-1':
            totalsales=float(row[2])
        else:
            if row[0]==prevpartid:
                sum1=sum1+float(row[2])
                count1 = count1 + 1else:
                 if prevpartid!='':
                     avg1=sum1/count1
                     perc1=sum1/totalsales
                     result.writerow([prevpartid,avg1,count1,perc1])
                prevpartid=row[0]
                sum1=float(row[1])
                count1=1
if count1!=0:
    avg1=sum1/count1
    perc1=sum1/totalsales
```
result.writerow([prevpartid,avg1,count1,perc1])

)EOF';

If there is a lot of data to pass through to the script then it is better to pass it with the data via interface and SQL

Add a new input variable to flag the different types of row. In this case total sales and standard input

Use flag (row[1]) in code to differentiate input. Here if flag  $= -1$  the row is **total sales** not standard input (flag=0)

totalsales is used in same way as in the environment variable script

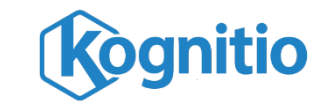

### **Passing data through to scripts: SQL to pass through data** The SQL used to feed

```
select Product_Name
, cast(Avg1 as dec(6,2)) Avg_Spend
, cast(Count1 as int) NumTrans
, cast(100.00*Perc1 as dec(8,4)) PercTotalSales
from ( external script Kog_AvgOverPartID_Pass
         from (select PRODNO
                    , 0 Flag
                    , PRICE/100.00 
               from DEMO_RET.V_RET_SALE
              union all
               select PN.ProdNo
                    , -1 Flag
                    , TS.TotalSales
                 from(select sum(price)/100.0000 TotalSales
                      from DEMO_RET.V_RET_SALE) TS
                      cross join
                     (select distinct PRODNO 
                      from DEMO_RET.V_RET_SALE) PN
               )
       ) sq1
join DEMO_RET.V_RET_PRODUCT p
on sq1.part_id=p.prodno
order by part_id;
```
 $[1]$  A cartesian or cross join simply joins every row in one table, view or sub-query to every row in another. They should be used with caution as can lead to large explosions in data volumes

data into the external script is more complex than previous examples

Sales Data is passed as before but flagged with a 0 to indicate standard input row

"union all" is used so that the total sales data can be passed with standard input

This "select" uses a cross (or cartesian) join[1] between total sales (TS) and Product No (PN) to send one row flagged -1 to each partition

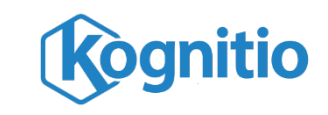